## Índice general

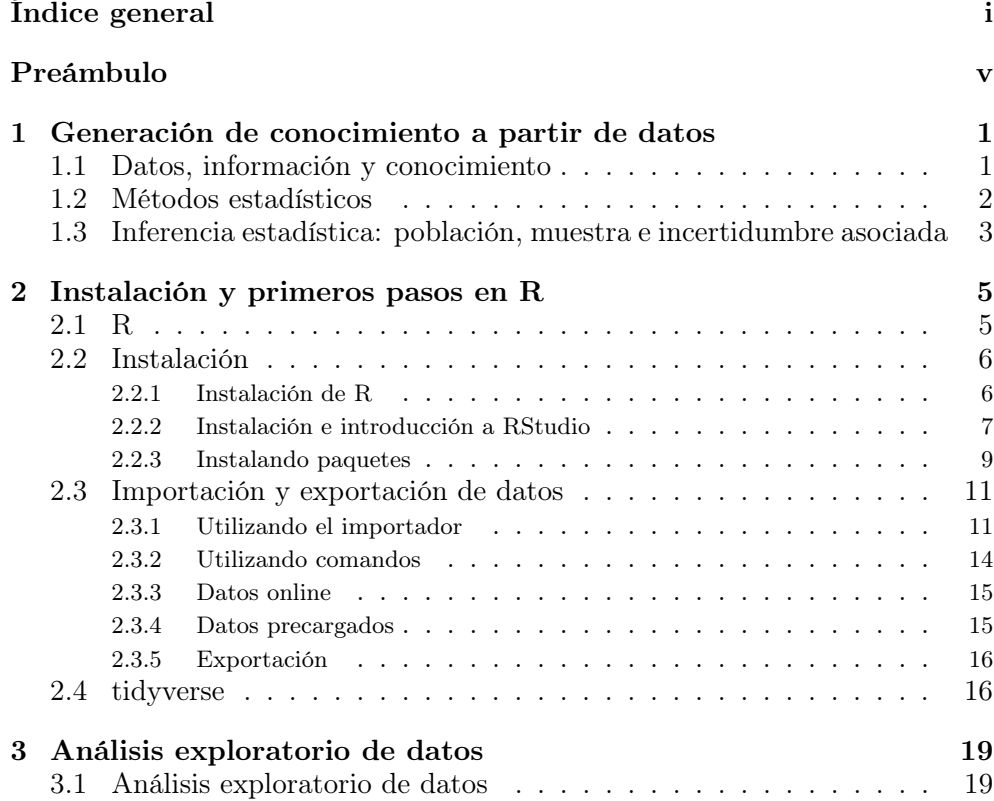

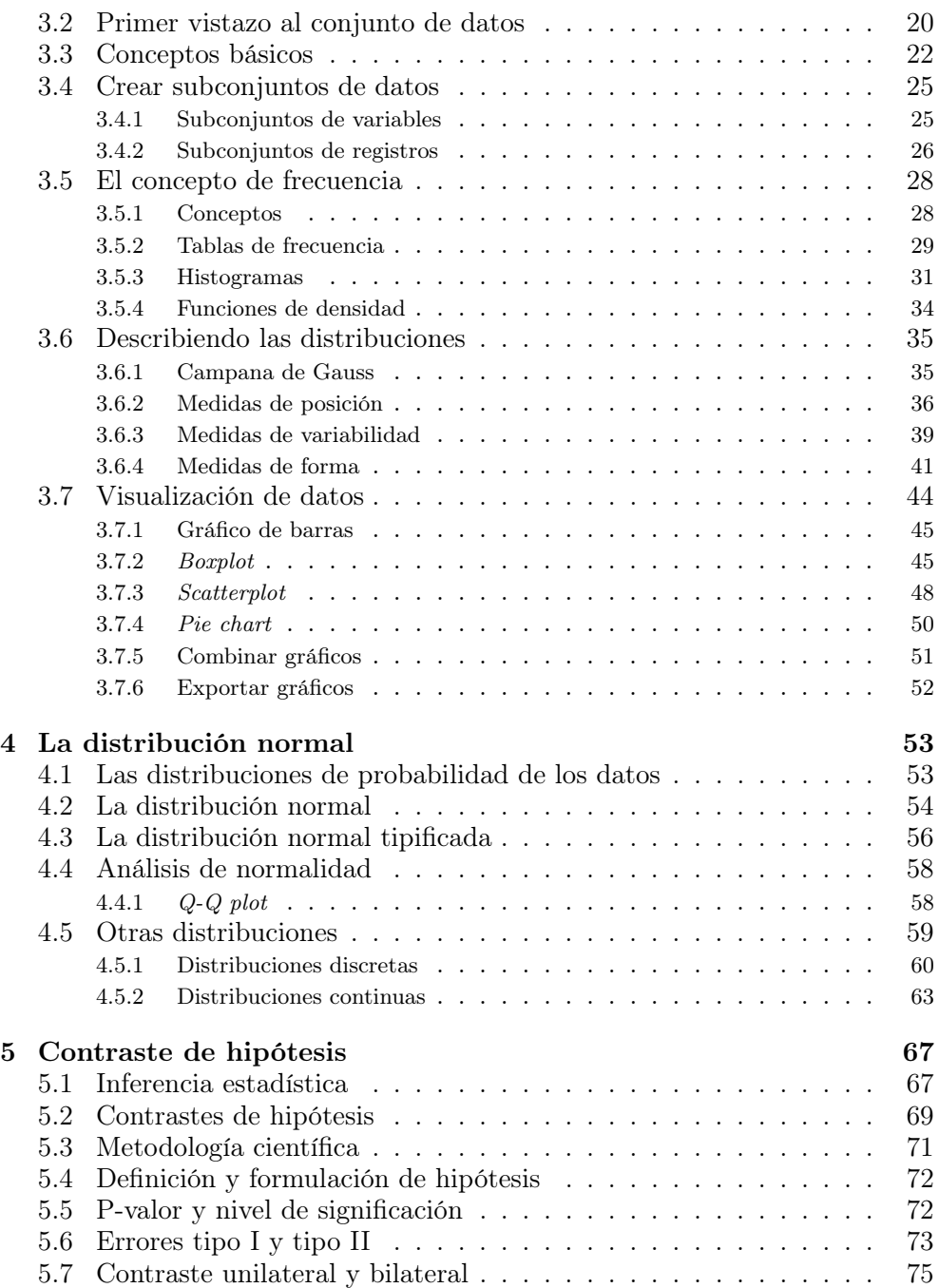

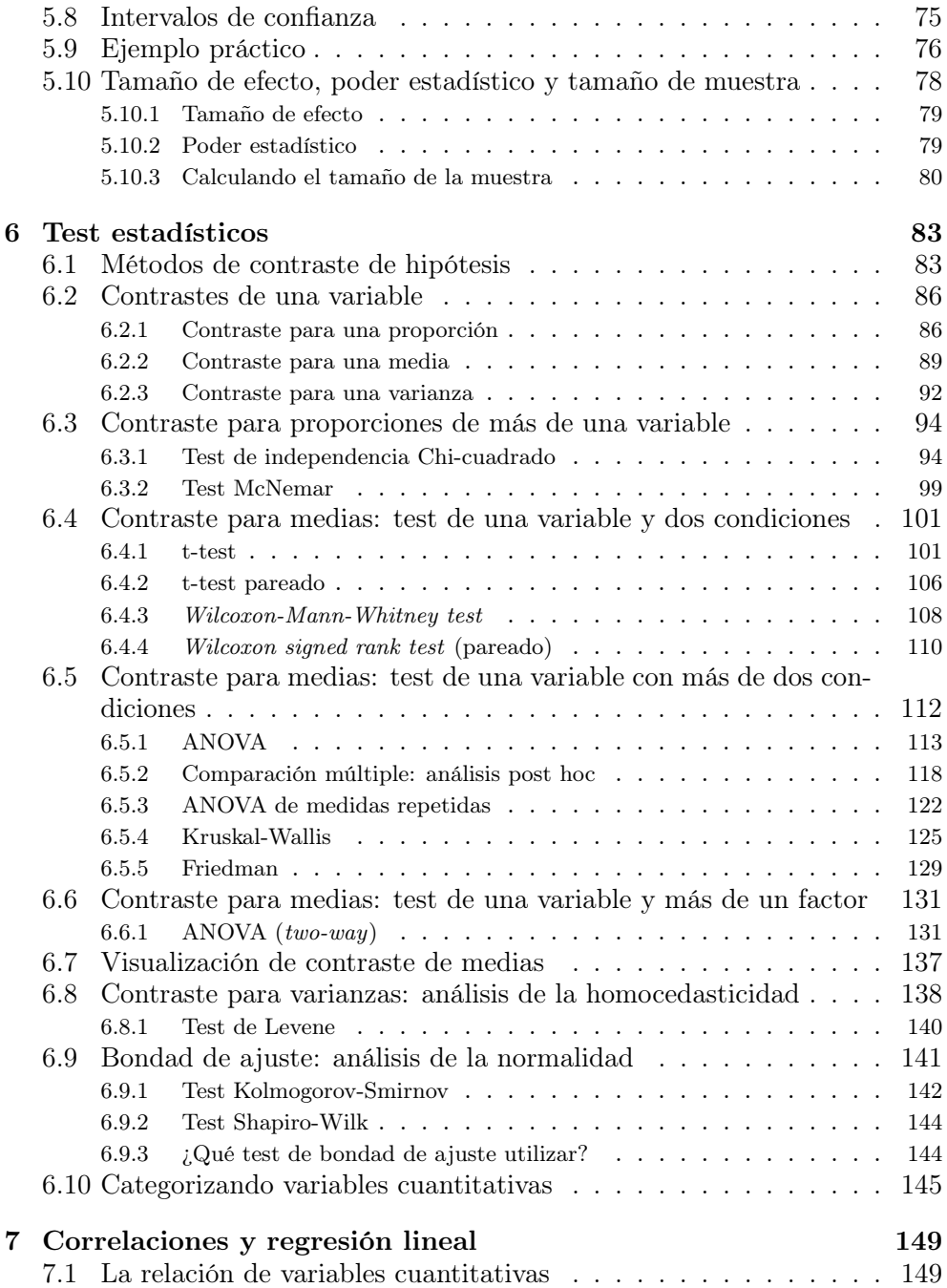

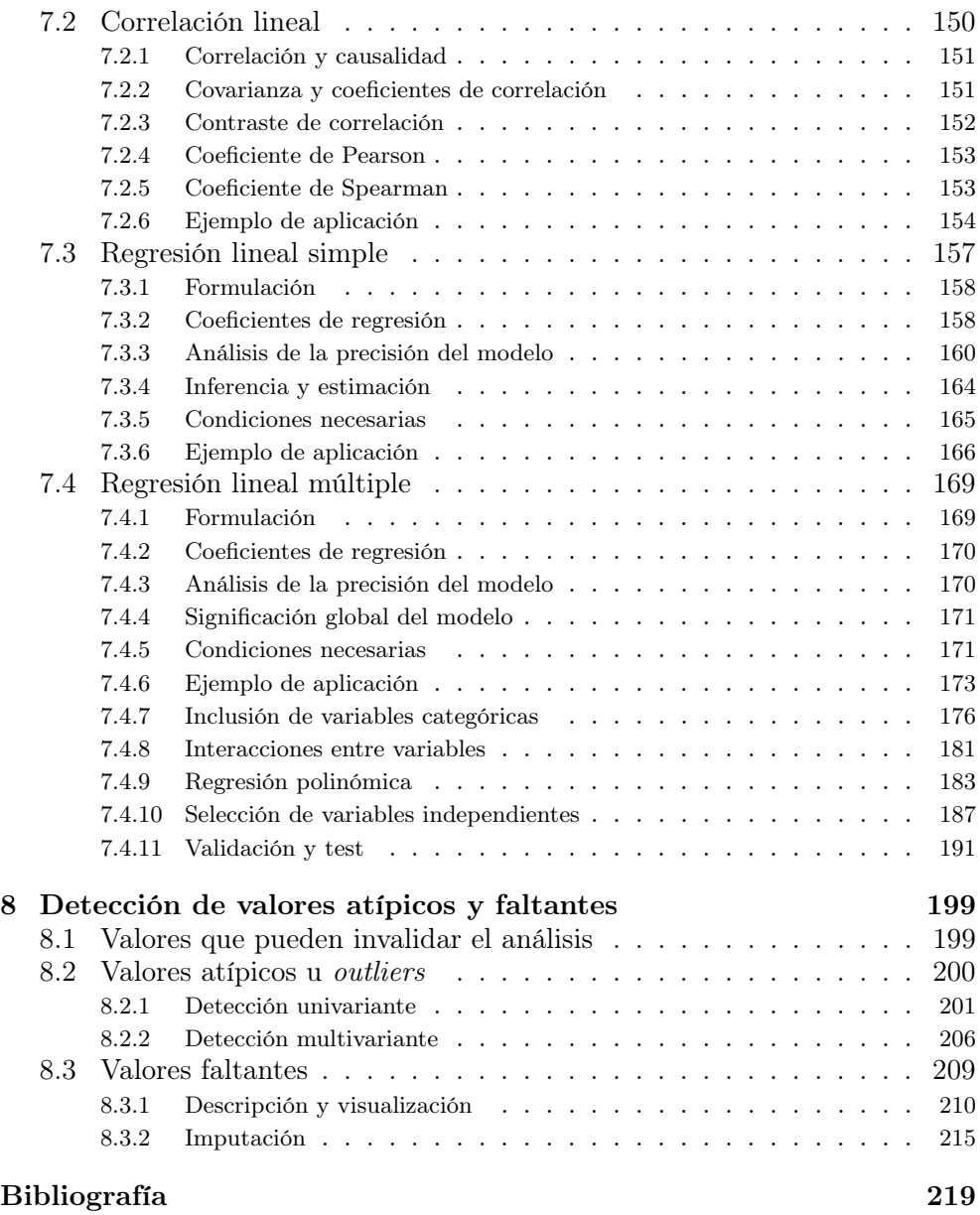